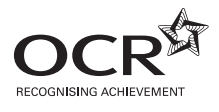

# Tuesday 17 January 2012 – Morning

## **GCSE APPLIED INFORMATION AND COMMUNICATION TECHNOLOGY (Double Award)**

**4872** ICT Knowledge and Understanding

Candidates answer on the Question Paper.

**OCR supplied materials:** None

**Duration:** 1 hour 30 minutes

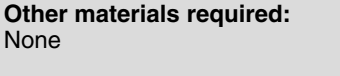

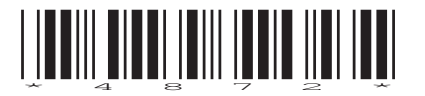

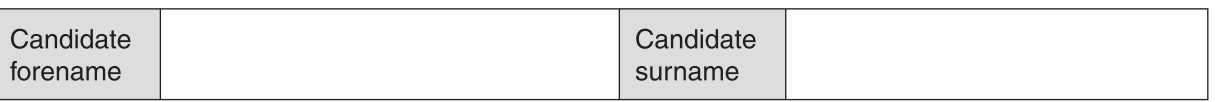

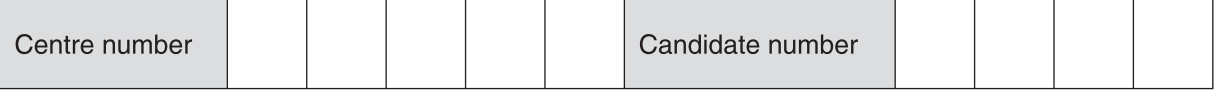

#### **INSTRUCTIONS TO CANDIDATES**

- Write your name, centre number and candidate number in the boxes above. Please write clearly and in capital letters.
- Use black ink. HB pencil may be used for graphs and diagrams only.
- Answer **all** the questions.
- Read each question carefully. Make sure you know what you have to do before starting your answer.
- Write your answer to each question in the space provided. Additional paper may be used if necessary but you must clearly show your candidate number, centre number and question number(s).
- Answer **all** the questions.
- Do **not** write in the bar codes.

### **INFORMATION FOR CANDIDATES**

- The number of marks is given in brackets **[ ]** at the end of each question or part question.
- The total number of marks for this paper is **100**.
- No marks will be awarded for using brand names of software packages or hardware.
- This document consists of **16** pages. Any blank pages are indicated.

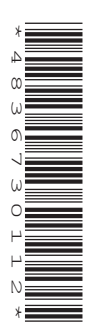

**1** Fig. 1 shows Paul's business card.

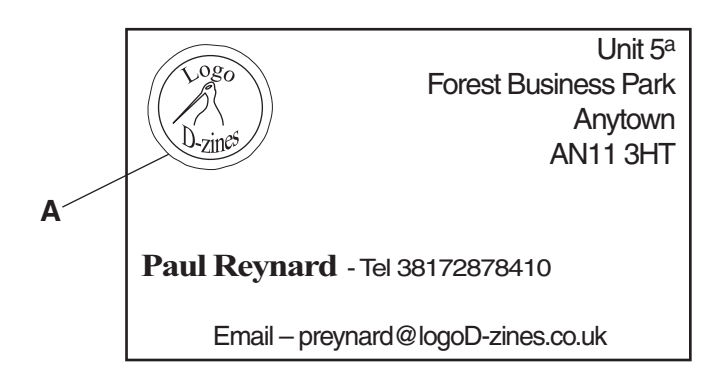

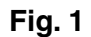

Circle the following features on the business card and label them as shown in the table below. You need only label **one** example for each feature. The first one has been done for you as an example.

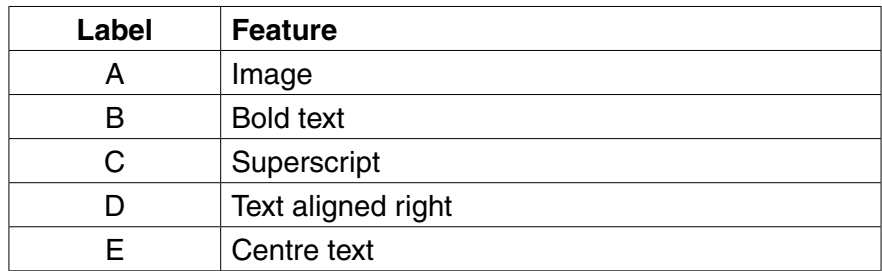

**2** The logos produced by Paul's business are stitched onto fabric. He uses CAD/CAM to produce these.

 **(a)** What does CAD/CAM stand for?

 ................................................................................................................................................... ................................................................................................................................................... ................................................................................................................................................... .............................................................................................................................................. **[2]**

**[4]**

(b) Describe the advantages for Paul of using CAD/CAM compared to producing the logos manually.

**Advantages of CAM** 

Advantages of CAD

- **3** Paul uses a spreadsheet to work out the price to charge for a job. He enters the following information:
	- the type of garment
	- a set up charge, based on how much design work is needed
	- the number of stitches needed for the design
	- the number of garments required.

The spreadsheet then calculates the price for the job (Fig. 2).

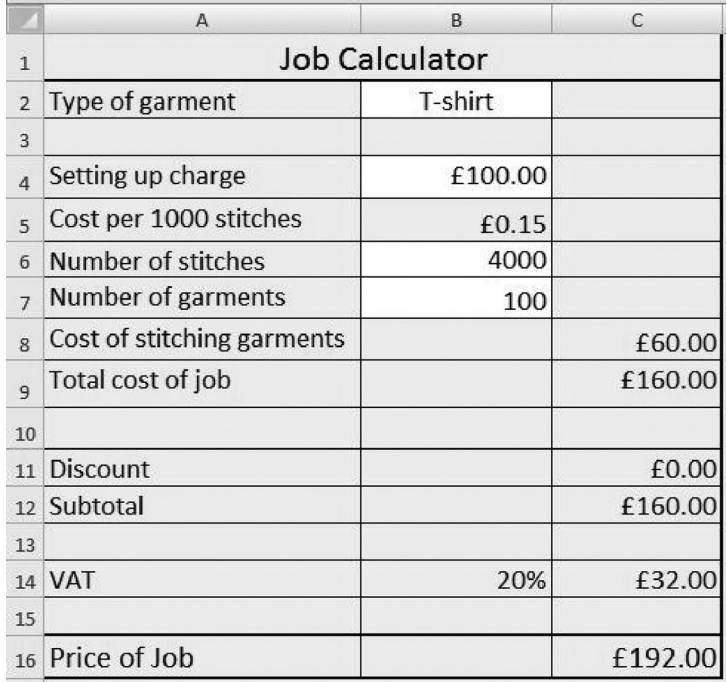

#### **Fig. 2**

 **(a) (i)** State the formula that would be used in cell C8.

...................................................................................................................................... **[3]**

 **(ii)** The total cost of a job in C9 is calculated by adding the setting up charge to the cost in C8.

State the formula that would be used in cell C9.

...................................................................................................................................... **[1]**

 **(iii)** If the cost of the job is greater than £500 then there is a 2% discount. The discount is calculated in cell C11.

State the formula that would be used in cell C11.

...................................................................................................................................... **[4]**

5 (iv) Cell C14 shows the amount of VAT payable for a job. State the formula that would be used in cell C14. State the formula that would be used to calculate the price for a job.  $(v)$ (vi) When Paul entered the setting up charge in B4 he typed 100. How has the spreadsheet been set up to display the 100 as £100.00 as shown in Fig. 2? (b) Paul is concerned that the spreadsheet could be altered accidently and that unauthorised people could view, edit or delete his work. Explain how Paul can ensure that the cells where he enters data are the only cells that  $(i)$ can be altered.  $(ii)$ Explain what Paul should do to ensure that his spreadsheet is fully protected from unauthorised access. 

- (c) Paul saves each job file within a folder labelled with the first three letters of the name of the company for whom he is doing the work. One of Paul's customers is 'Pentachord Clothing'.
	- $(i)$ The folder for Pentachord Clothing will be labelled 'pen'.

Give two reasons why this is not a good method of naming folders.

(ii) Paul named the first logo file he produced for Pentachord Clothing 'pen1'. He named the second logo file 'pen2' and so on. Give, with a reason, a better method of naming these files.  $\overline{a_1}$  ,  $\overline{a_2}$  ,  $\overline{a_3}$  ,  $\overline{a_4}$  ,  $\overline{a_5}$  ,  $\overline{a_6}$  ,  $\overline{a_7}$  ,  $\overline{a_8}$  ,  $\overline{a_9}$  ,  $\overline{a_9}$  ,  $\overline{a_9}$  ,  $\overline{a_9}$  ,  $\overline{a_9}$  ,  $\overline{a_9}$  ,  $\overline{a_9}$  ,  $\overline{a_9}$  ,  $\overline{a_9}$  ,  **BLANK PAGE**

### **PLEASE DO NOT WRITE ON THIS PAGE**

8

'Pentachord Clothing' has the following logo (Fig. 3).  $\overline{\mathbf{4}}$ 

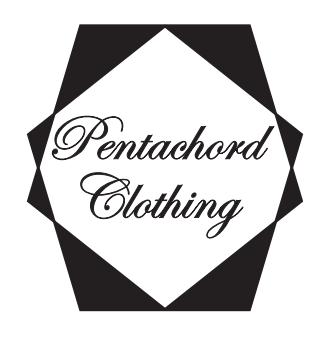

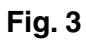

Using design software, Paul manipulated image 1 (Fig. 4 below) until he obtained the final image  $(mage 3).$ 

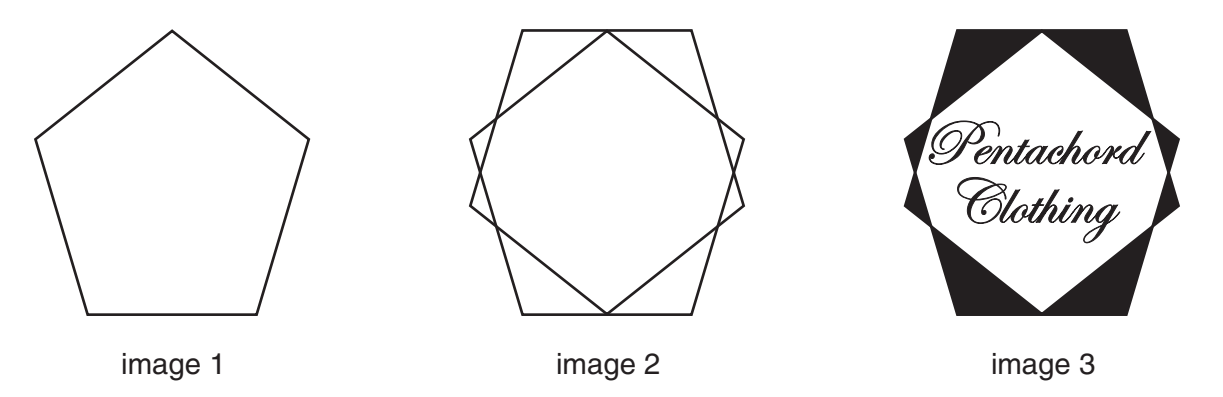

Fig. 4

(a) Describe the steps Paul has taken to change image 1 into image 2.

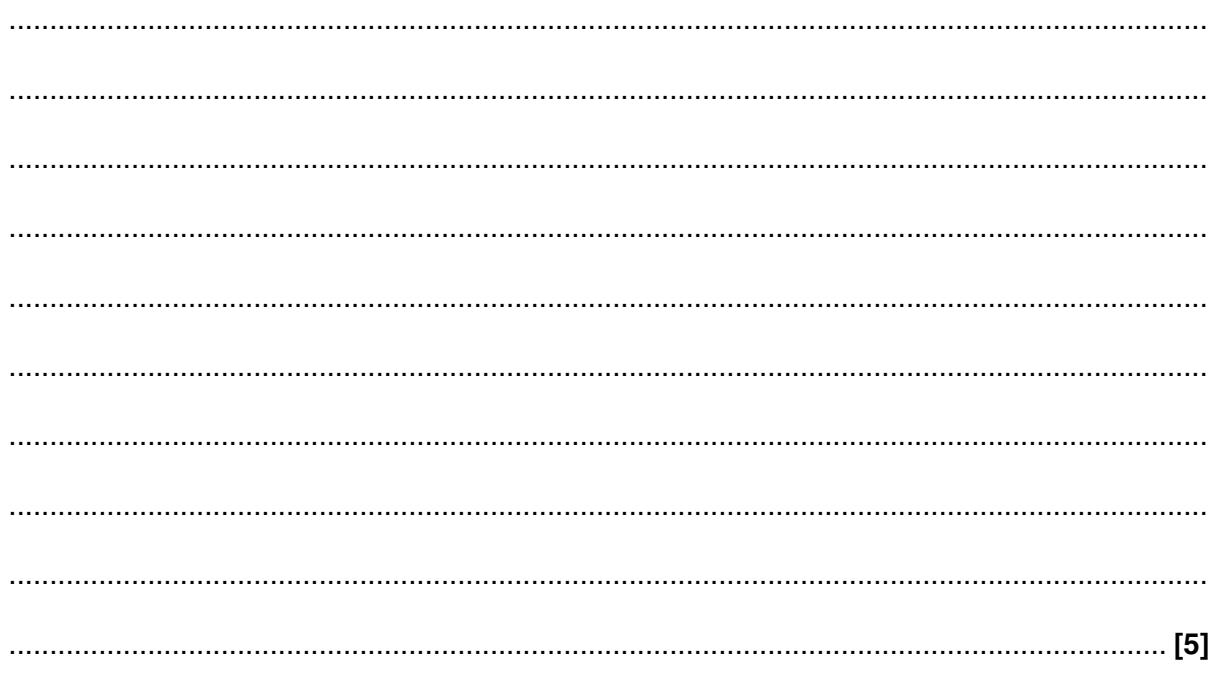

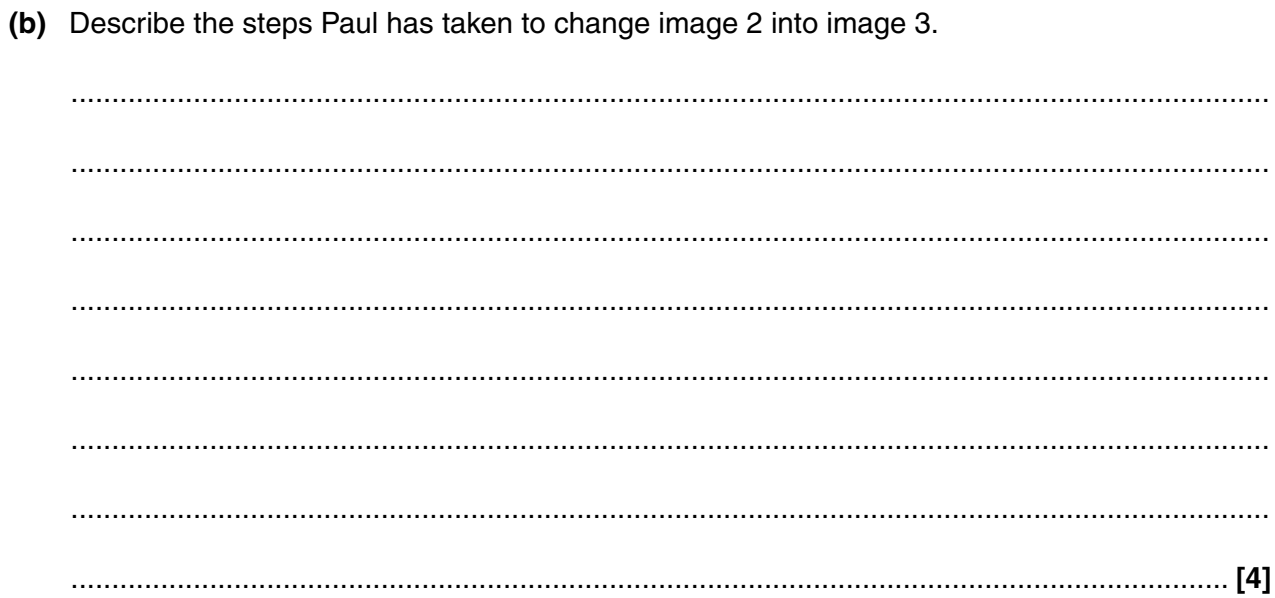

- Paul receives most of the draft designs as email attachments. He works on the design and then  $5\phantom{1}$ sends the file back to the customer to seek final approval.
	- (a) (i) State one possible danger of opening email attachments.

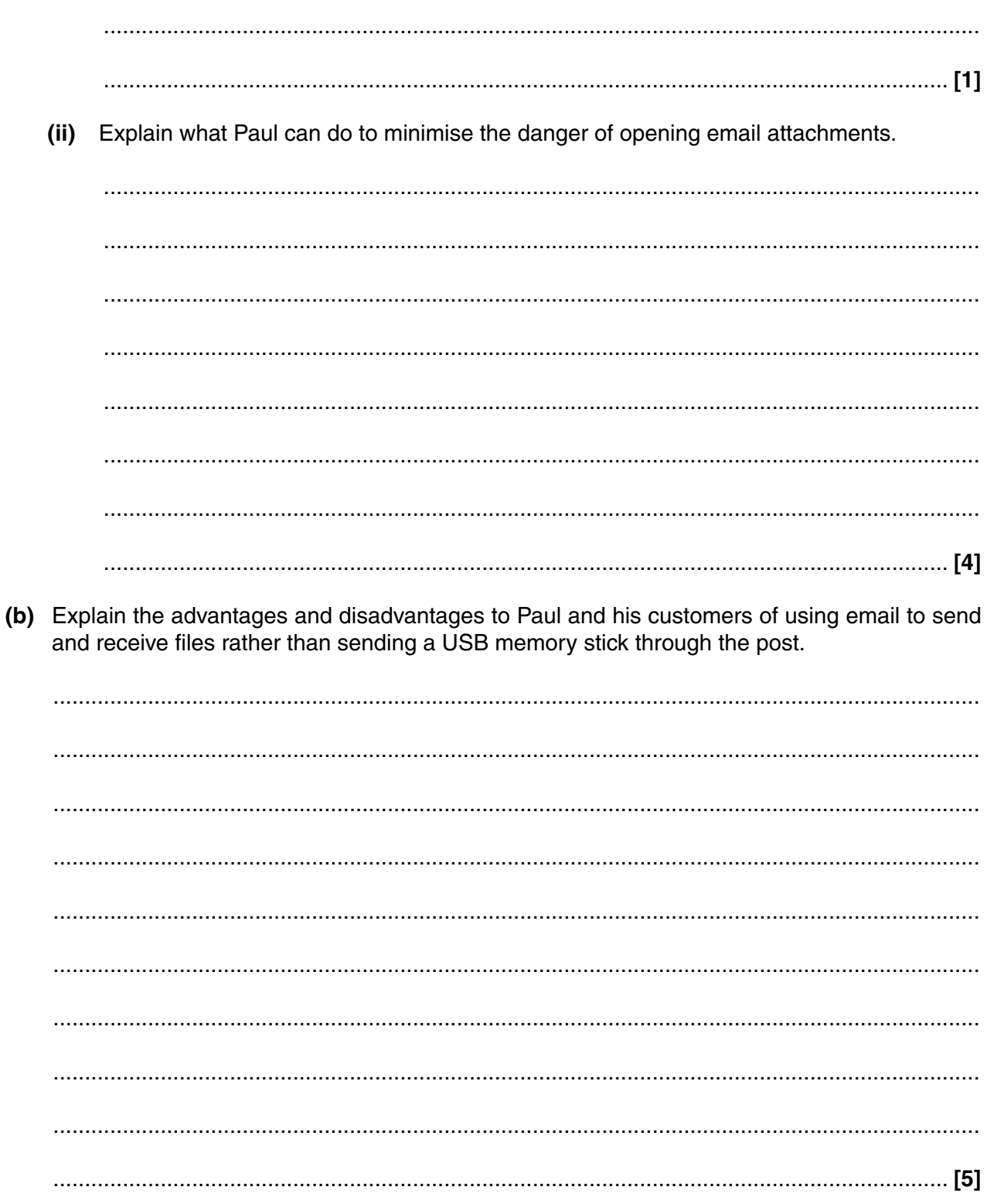

**6** When Paul started the company in October 1998 he used a card filing system to store names, addresses and contact details of his customers. Fig. 5 shows one of his cards.

**11**

**Company Name:** Pentachord Clothing **Date of first job:** 25th June 2006 **Address First Line:** 24 The Terrace **Town:** Anytown **Postcode:** AY7 2GT **Email:** pentachord@nationalmail.com **Telephone number:** 04562 337462

#### **Fig. 5**

Paul wishes to replace his card filing system with a computerised database.

 **(a) (i)** Design a data structure for Paul's new database by using the information in Fig. 5 to complete the table below.

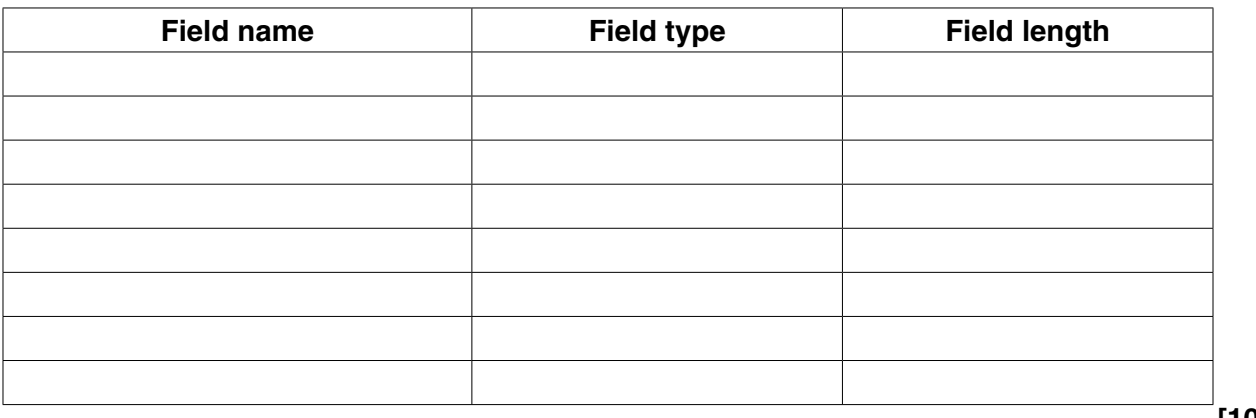

**[10]**

 **(ii)** Paul uses a validation rule for the date field to ensure that the date entered is not before the 1st October 1998 and not after today's date.

Give a suitable validation rule for this field.

© OCR 2012 **Turn over** ........................................................................................................................................... ........................................................................................................................................... ........................................................................................................................................... ........................................................................................................................................... ........................................................................................................................................... ........................................................................................................................................... ........................................................................................................................................... ...................................................................................................................................... **[4]** (b) Give four reasons for using a computerised database of customers instead of a card filing system.

 $\overline{7}$ Using multimedia presentation software, Paul is creating a set of slides to tell potential customers about his business. One of the slides is shown below (Fig. 6).

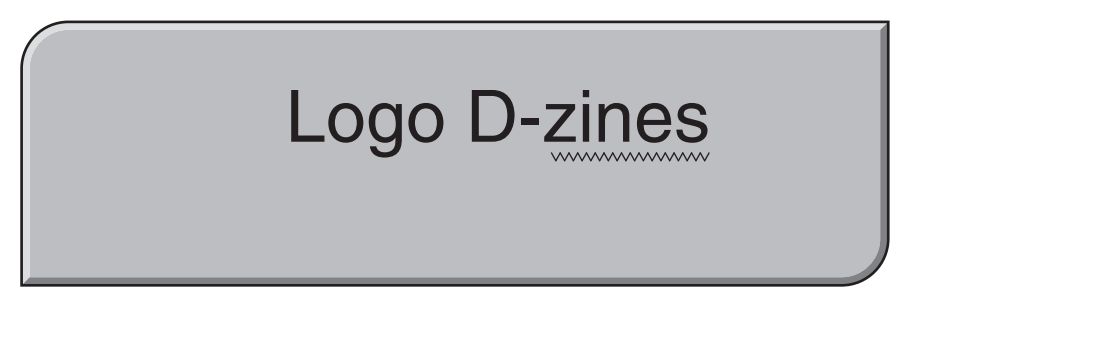

- **Friendly family business**
- Founded 1998
- Employs 10 people
- **High quality products**
- Very efficient company

Click to calculate the price of your job

**Fig. 6** 

(a) Other than text, give two multimedia elements that could be incorporated into the presentation.

For each element, give a suitable example and a different reason why it enhances the presentation.

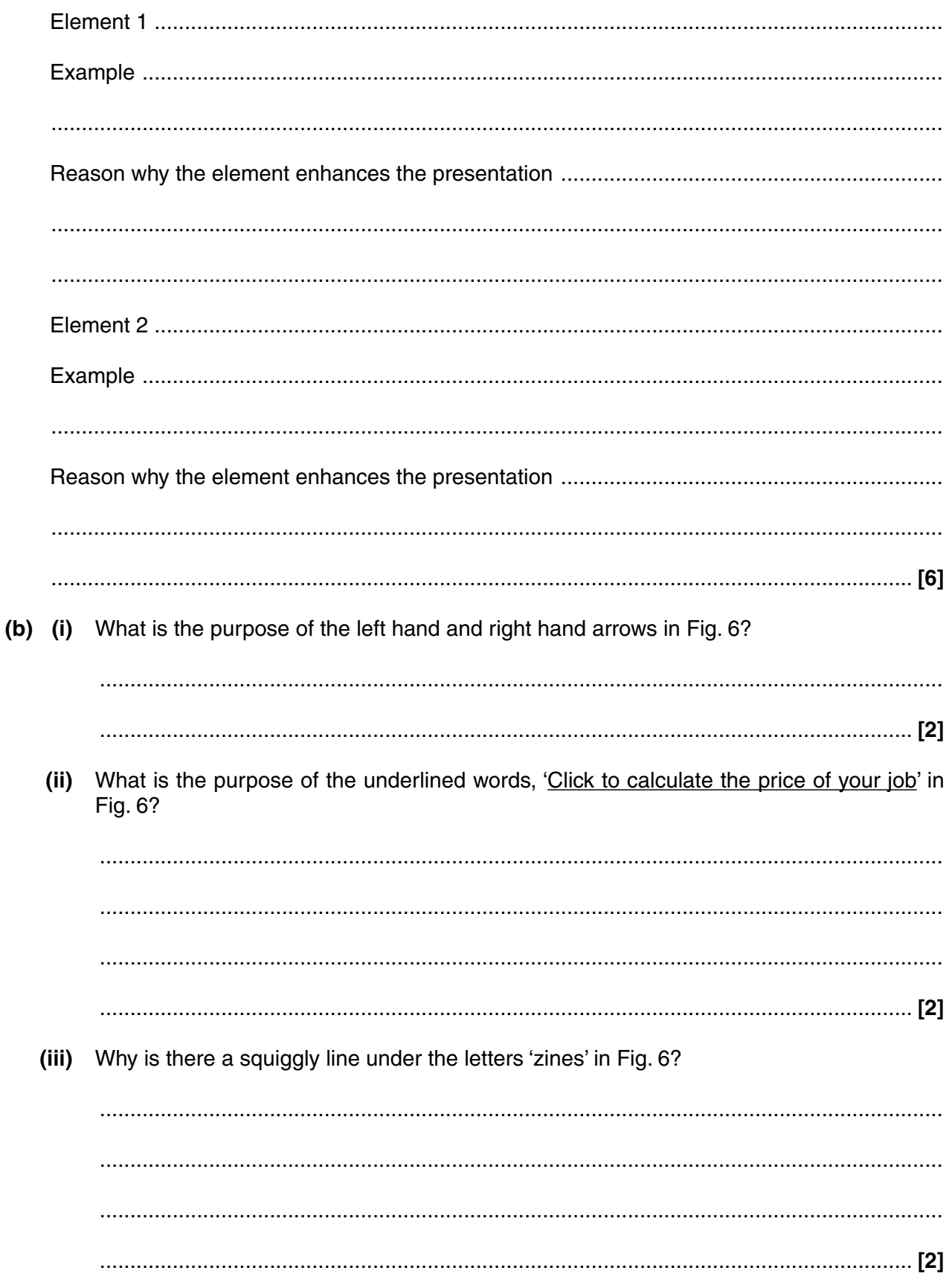

**Turn over** 

- (c) Paul wants to take the presentation to exhibitions. The presentation must:
	- $\bullet$ run continuously
	- move to the next screen if unattended for more than 2 minutes  $\bullet$
	- move from one screen to another in an interesting way  $\bullet$
	- allow customers to find their own route through  $\bullet$
	- $\bullet$ display text one section at a time.

Explain the features of multimedia presentation software that Paul could use to achieve the requirements above.

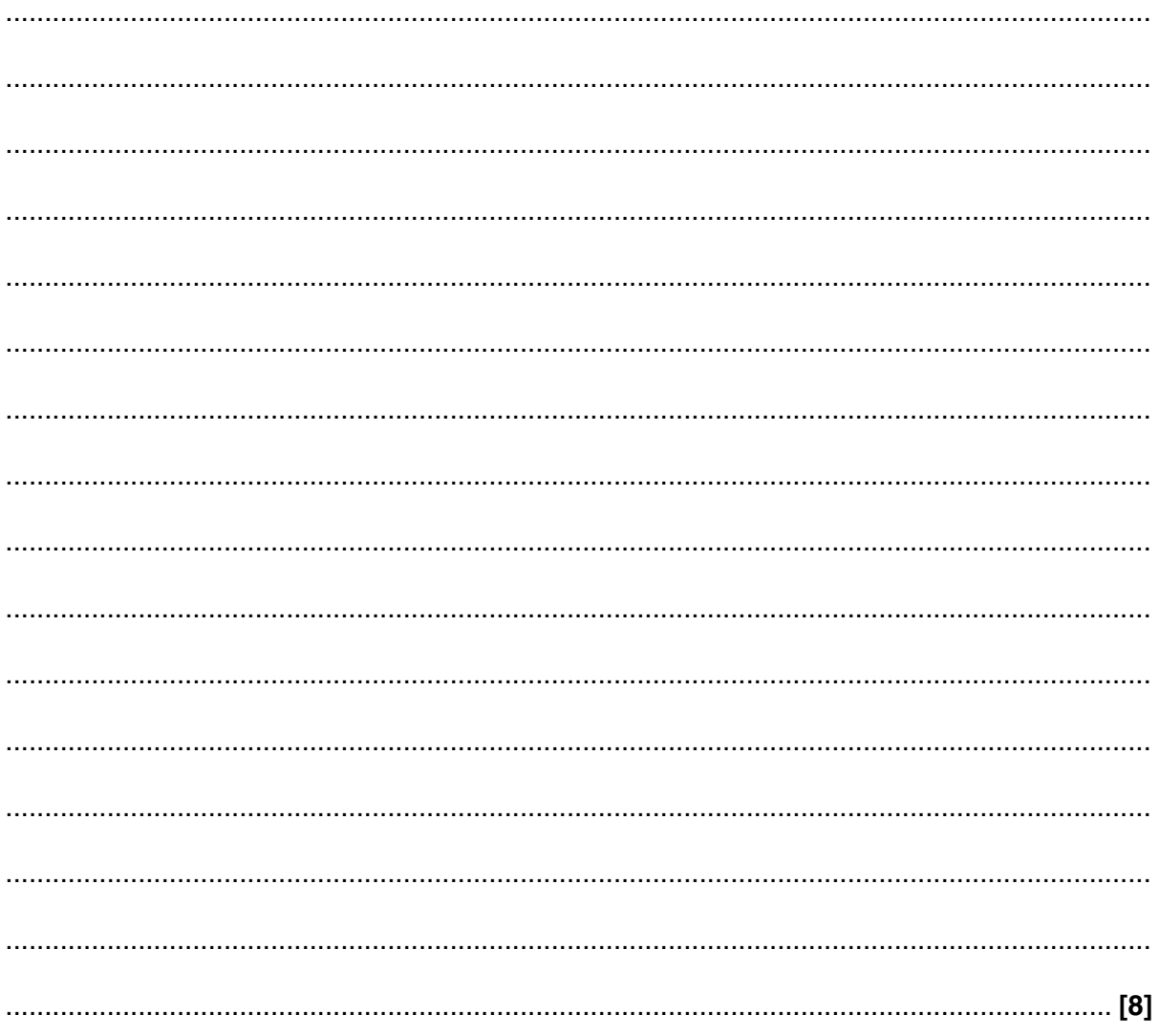

(d) Compare the advantages and disadvantages of having a slideshow at the exhibition rather than having only a leaflet about the company.

(e) As well as having the presentation running at the exhibition, Paul produced notes to explain the slides. He used the presentation software to produce these notes.

Describe the advantages of producing the notes using the presentation software rather than using a word processor.

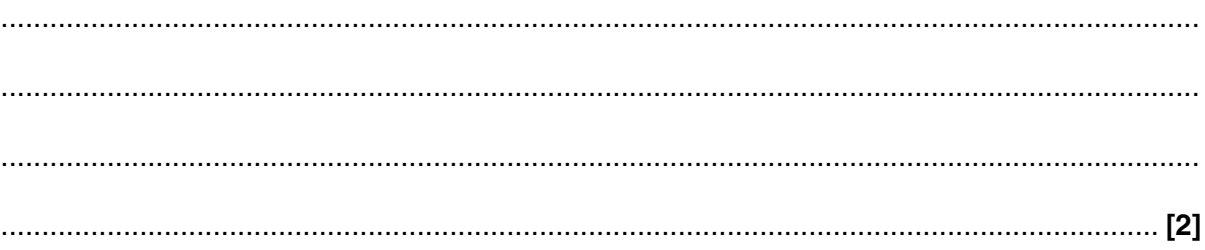

#### **PLEASE DO NOT WRITE ON THIS PAGE**

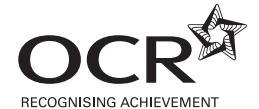

#### **Copyright Information**

OCR is committed to seeking permission to reproduce all third-party content that it uses in its assessment materials. OCR has attempted to identify and contact all copyright holders whose work is used in this paper. To avoid the issue of disclosure of answer-related information to candidates, all copyright acknowledgements are reproduced in the OCR Copyright Acknowledgements Booklet. This is produced for each series of examinations and is freely available to download from our public website (www.ocr.org.uk) after the live examination series. If OCR has unwittingly failed to correctly acknowledge or clear any third-party content in this assessment material, OCR will be happy to correct its mistake at the earliest possible opportunity.

For queries or further information please contact the Copyright Team, First Floor, 9 Hills Road, Cambridge CB2 1GE.

OCR is part of the Cambridge Assessment Group; Cambridge Assessment is the brand name of University of Cambridge Local Examinations Syndicate (UCLES), which is itself a department of the University of Cambridge.